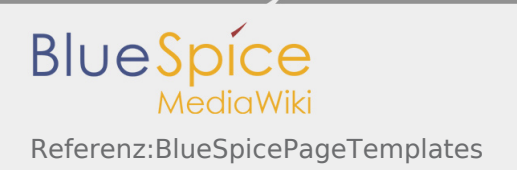

# Inhaltsverzeichnis

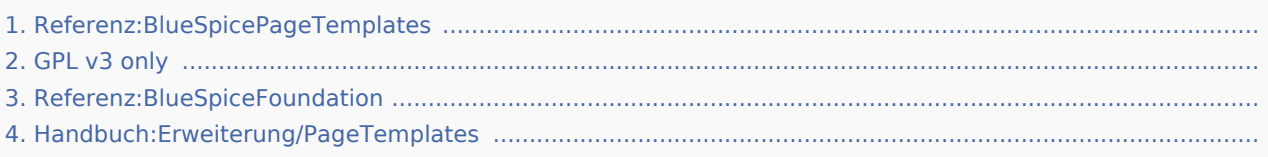

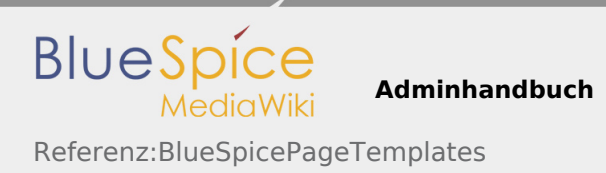

# Referenz:BlueSpicePageTemplates

*Freigegeben am: / Revision vom: 18.11.2019 - 15:35 Nicht freigegeben* 

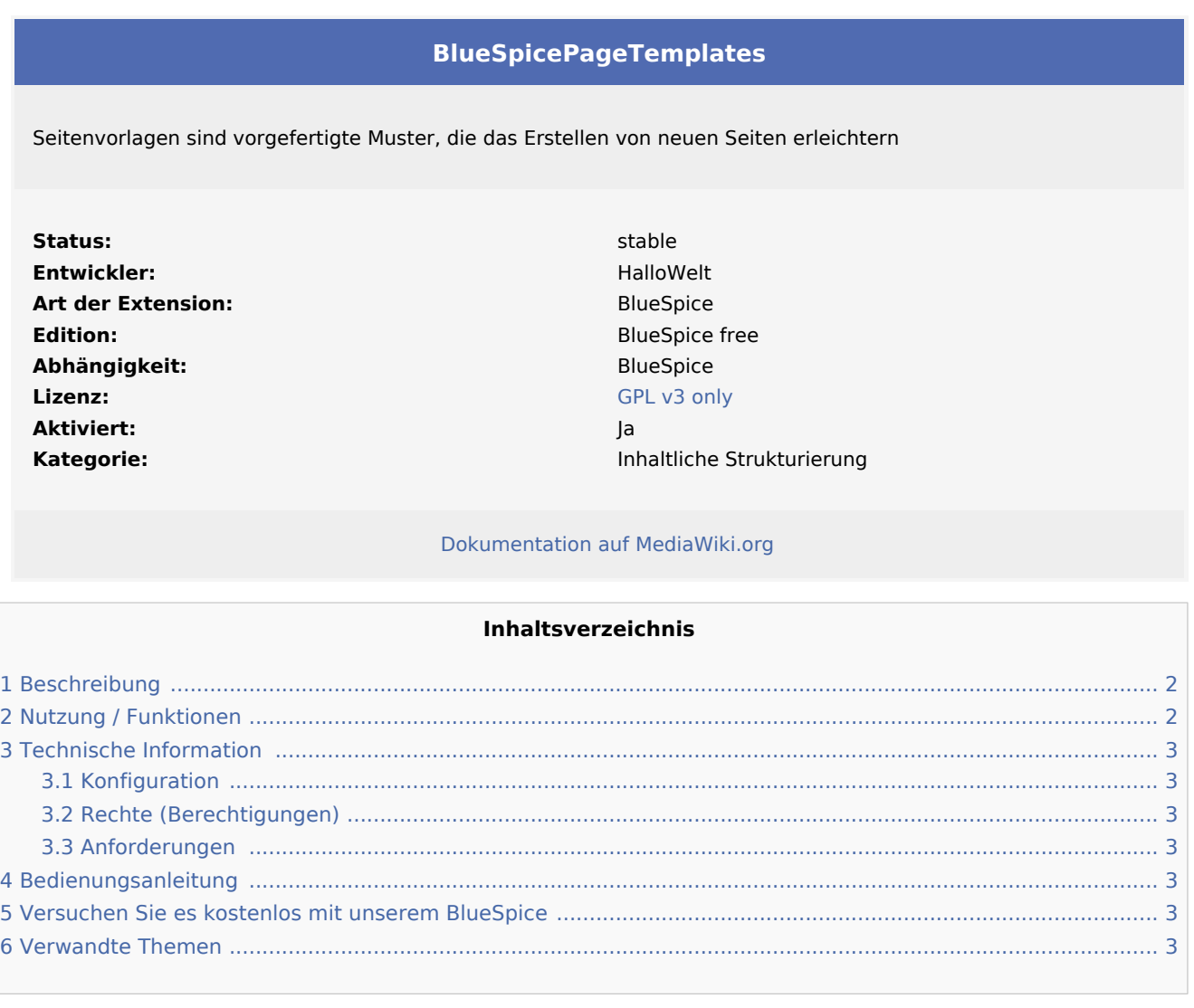

## <span id="page-1-0"></span>Beschreibung

**BlueSpicePageTemplates** bietet das Erstellen neuer Seiten mit vordefinierten Vorlagen zum Festlegen der grundlegenden Seitenstruktur.

### <span id="page-1-1"></span>Nutzung / Funktionen

- Erstellen Sie eine Vorlage (mit Überschriften, Kategorien, Feldern usw.) im Vorlagen-Namensraum.
- Erstellen Sie mithilfe der Spezialseite (Globale Aktionen Verwaltung Seitenvorlagen) eine Seitenvorlage, um ihr einen Namen und eine Beschreibung zu geben.
- Jeder Seitenvorlage sollte eine Vorlage aus dem Namensraum "Vorlagen" zugewiesen werden, die die Struktur eines Dokuments darstellt.
- Seitenvorlagen können bestimmten Namensräumen zugewiesen werden, sodass eine bestimmte Vorlage nur beim Erstellen von Seiten in diesen Namensräumen angezeigt wird.
- Die Seitenvorlage wird in einem Menü angezeigt, wenn eine neue Seite erstellt werden soll.

## <span id="page-2-0"></span>Technische Information

### <span id="page-2-1"></span>Konfiguration

Einige Aspekte dieser Erweiterung können unter Spezial:BlueSpiceConfigManager im Abschnitt "Seitenvorlagen" konfiguriert werden. Hier können Wiki-Administratoren konfigurieren:

- Ziel-Namespace erzwingen.
- Standardvorlagen ausblenden.

### <span id="page-2-2"></span>Rechte (Berechtigungen)

Benutzer müssen über die Berechtigung "pagetemplates-viewspecialpage" verfügen, um Vorlagen verwalten zu können.

#### <span id="page-2-3"></span>Anforderungen

PageTemplates benötigt BlueSpiceFoundation.

### <span id="page-2-4"></span>Bedienungsanleitung

Für eine detaillierte Beschreibung und Verwendung besuchen Sie bitte unser Benutzerhandbuch.

### <span id="page-2-5"></span>Versuchen Sie es kostenlos mit unserem BlueSpice

[BlueSpice Demo.](https://de.demo.bluespice.com/wiki/Hauptseite)

### <span id="page-2-6"></span>Verwandte Themen

# GPL v3 only

*Freigegeben am: / Revision vom: 31.10.2018 - 11:20 Nicht freigegeben*

#### Weiterleitung nach:

 $\Box$  [GPL v3](https://de.wiki.bluespice.com/wiki/GPL_v3)

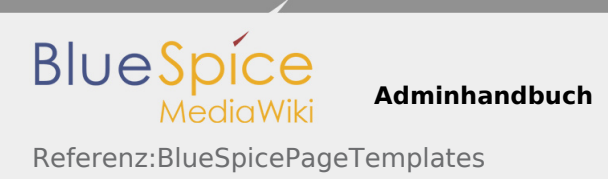

# Referenz:BlueSpiceFoundation

*Freigegeben am: / Revision vom: 17.09.2019 - 14:40 Nicht freigegeben* 

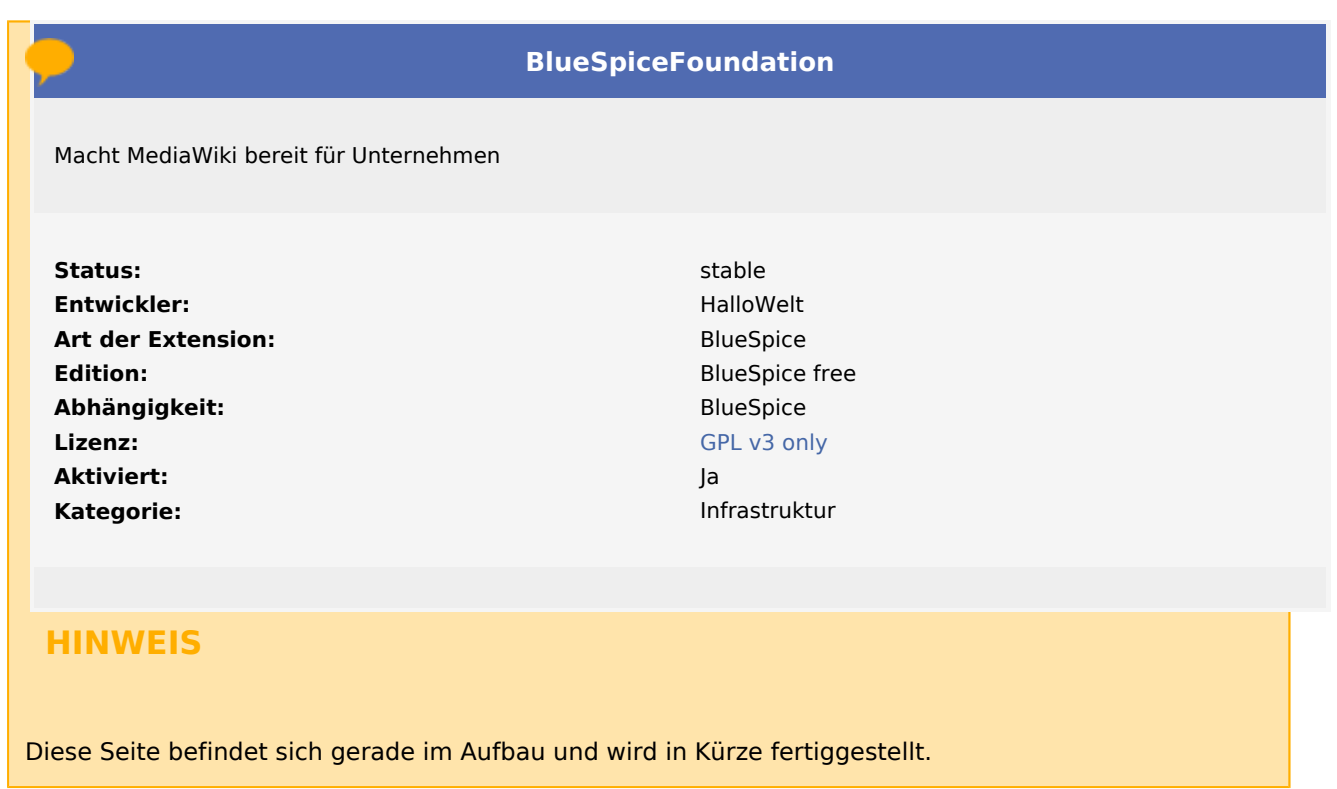

Sollten Sie in der Zwischenzeit Hilfe oder Informationen zu dieser Erweiterung benötigen, erreichen Sie unseren Support unter support@hallowelt.com.

# Handbuch:Erweiterung/PageTemplates

*Freigegeben am: / Revision vom: 20.06.2019 - 09:35 Nicht freigegeben* 

#### Weiterleitung nach:

■ [Handbuch:Erweiterung/BlueSpicePageTemplates](https://de.wiki.bluespice.com/wiki/Handbuch:Erweiterung/BlueSpicePageTemplates)